## **МИНИСТЕРСТВО НАУКИ И ВЫСШЕГО ОБРАЗОВАНИЯ РОССИЙСКОЙ ФЕДЕРАЦИИ Федеральное государственное бюджетное образовательное учреждение высшего образования «Дагестанский государственный университет»**

**Колледж**

### **РАБОЧАЯ ПРОГРАММА УЧЕБНОЙ ДИСЦИПЛИНЫ**

### **МДК.03.01 ИНФОРМАЦИОННЫЕ ТЕХНОЛОГИИ В ДЕЯТЕЛЬНОСТИ СУДА**

### по программе подготовки специалистов среднего звена (ППССЗ) среднего профессионального образования

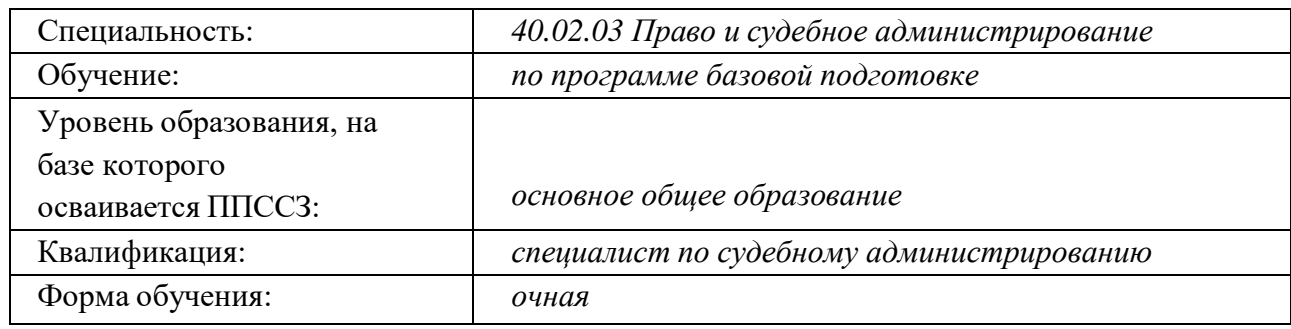

Рабочая программа дисциплины Информационные технологии в деятельности суда разработана на основе требований ФГОС СПО по специальности 40.02.03 Право и судебное администрирование для реализации основной профессиональной образовательной программы СПО на базе основного общегообразования с получением среднего общего образования

Организация-разработчик: колледж федерального государственного бюджетного образовательного учреждение высшего образования «Дагестанский государственный университет» (Колледж ДГУ)

#### Разработчики:

Шахбанова М.И. - преподаватель кафедры естественнонаучных и гуманитарных дисциплин колледжа ДГУ

#### Рецензент:

Абдусаламов Р.А. - зав. кафедрой информационного права и информатики ДГУ, к.п.н., доцент

Рабочая программа дисциплины рассмотрена и рекомендована к утверждению на заседании кафедры специальных дисциплин колледжа ДГУ

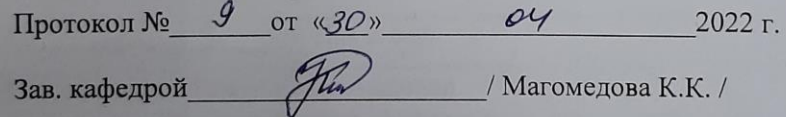

Утверждена на заседании учебно-методического совета колледжа ДГУ

Ст. методист Детей / Магомедова А.А./

Рабочая программа дисциплины согласована с учебно-методическим управлением

мочая программа дисциплины согласована с учесно-методическим управлением<br>
«<u>30 » 04 2</u>022 г. (подпись) Гасангаджиева А.Г. /

# **СОДЕРЖАНИЕ**

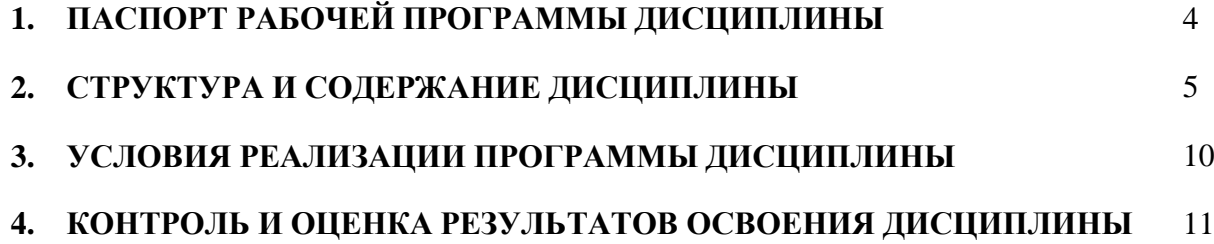

# **1. ПАСПОРТ РАБОЧЕЙ ПРОГРАММЫ ДИСЦИПЛИНЫ**

## **МДК.03.01 ИНФОРМАЦИОННЫЕ ТЕХНОЛОГИИ ВДЕЯТЕЛЬНОСТИ СУДА**

### **1.1. Область применения программы**

Рабочая программа дисциплины является частью основной профессиональной образовательной программы в соответствии с ФГОС по специальности СПО 40.02.03 «Право и судебное администрирование» для очного обучения студентов, имеющих основное общее образование, по программе базовой подготовки.

Рабочие программы дисциплин, адаптированные для обучения лиц с ограниченными возможностями здоровья, разрабатываются с учетом конкретных ограничений здоровья лиц, зачисленных в колледж, и утверждаются в установленном порядке.

#### **1.2. Место дисциплины в структуре основной профессиональной образовательной программы:**

Учебная дисциплина «Информационные технологии в деятельности суда» относится к профессиональному модулю профессионального цикла ППСЗ.

#### **1.3. Цели и задачи дисциплины – требования к результатам освоения дисциплины:**

Содержание программы учебной дисциплины «Информационные технологии в деятельности суда» направлено на достижение следующих целей:

 получение основных теоретических знаний об использовании информационных технологий и информационно-телекоммуникационных сетей в деятельности судов и органов, осуществляющих исполнение судебных актов.

Освоение содержания учебной дисциплины «Информационные технологии в деятельности суда» обеспечивает достижение студентами следующих результатов:

#### **Профессиональные компетенции**

ПК 1.3. Обеспечивать работу оргтехники и компьютерной техники, компьютерных сетей и программного обеспечения судов, сайтов судов в сети Интернет.

ПК 1.5. Осуществлять ведение судебной статистики на бумажных носителях и в электронном виде.

В результате освоения дисциплины обучающийся должен **уметь:**

- вести учет и систематизацию электронных документов;
- пользоваться системой электронного документооборота;
- осуществлять обработку и предоставление данных сотрудникам суда;
- использовать компьютер на участке статистического учета.

В результате освоения дисциплины обучающийся должен **знать:**

- базы данных, информационные справочные и поисковые системы, в том числе ("ГАС-Правосудие"), справочные правовые системы "Гарант", "Консультант Плюс", поисковые системы в сети Интернет;
- перечень нормативных правовых актов Правительства Российской Федерации и федеральных органов исполнительной власти в информационных системах общего пользования;
- правила размещения в сети Интернет информации о деятельности суда на страницах сайта.

# **2. СТРУКТУРА И СОДЕРЖАНИЕДИСЦИПЛИНЫ**

# **2.1. Объем учебной дисциплины и виды учебной работы**

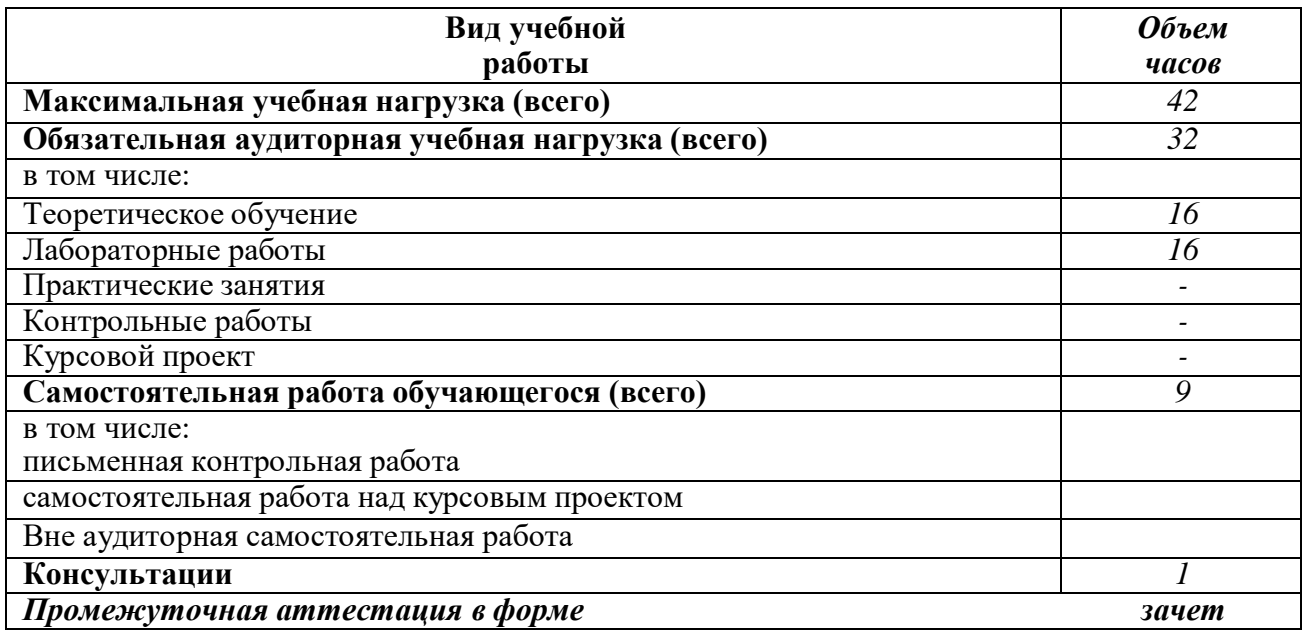

# **1.4. Тематический план и содержание дисциплины**

Информационные технологии в деятельности суда

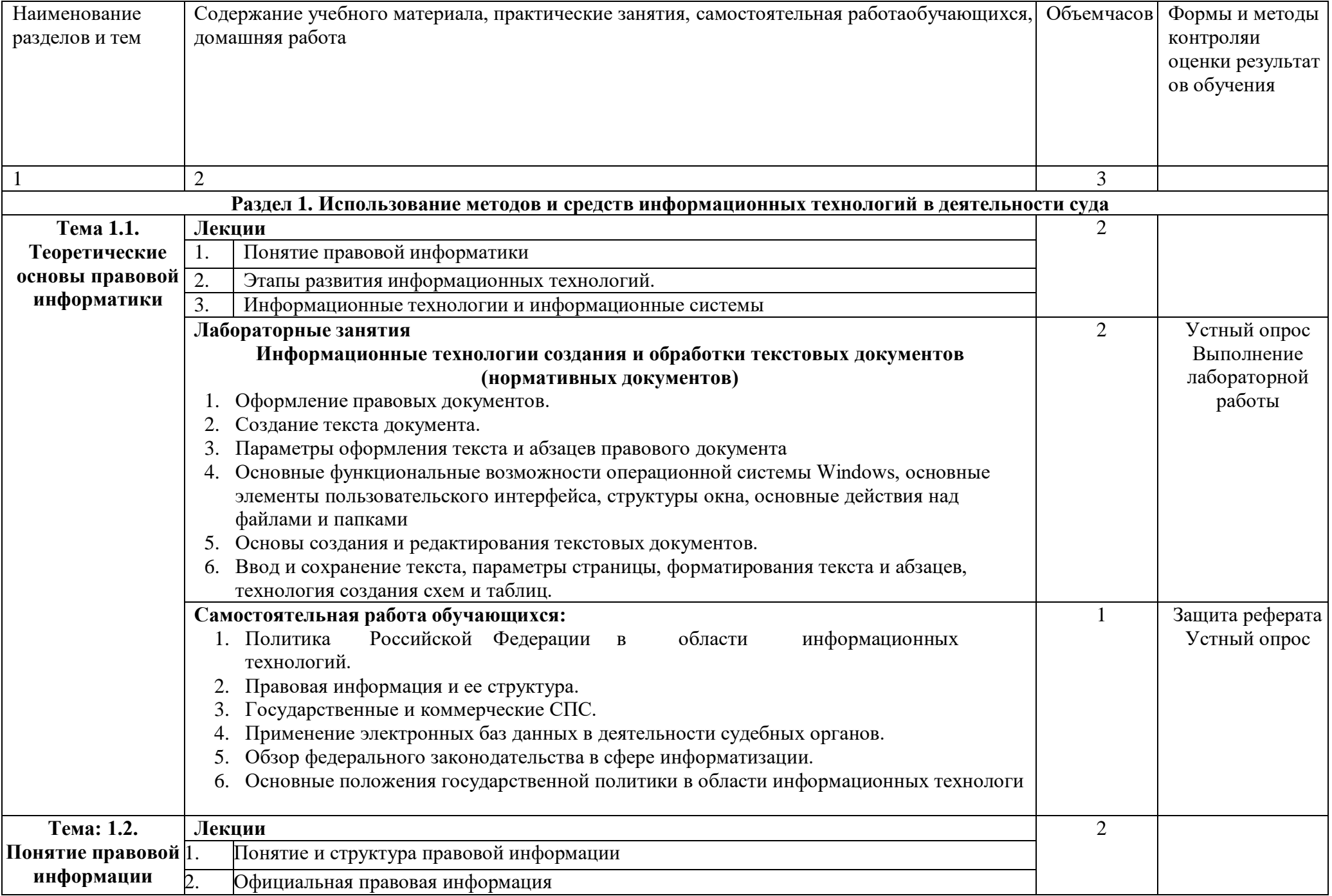

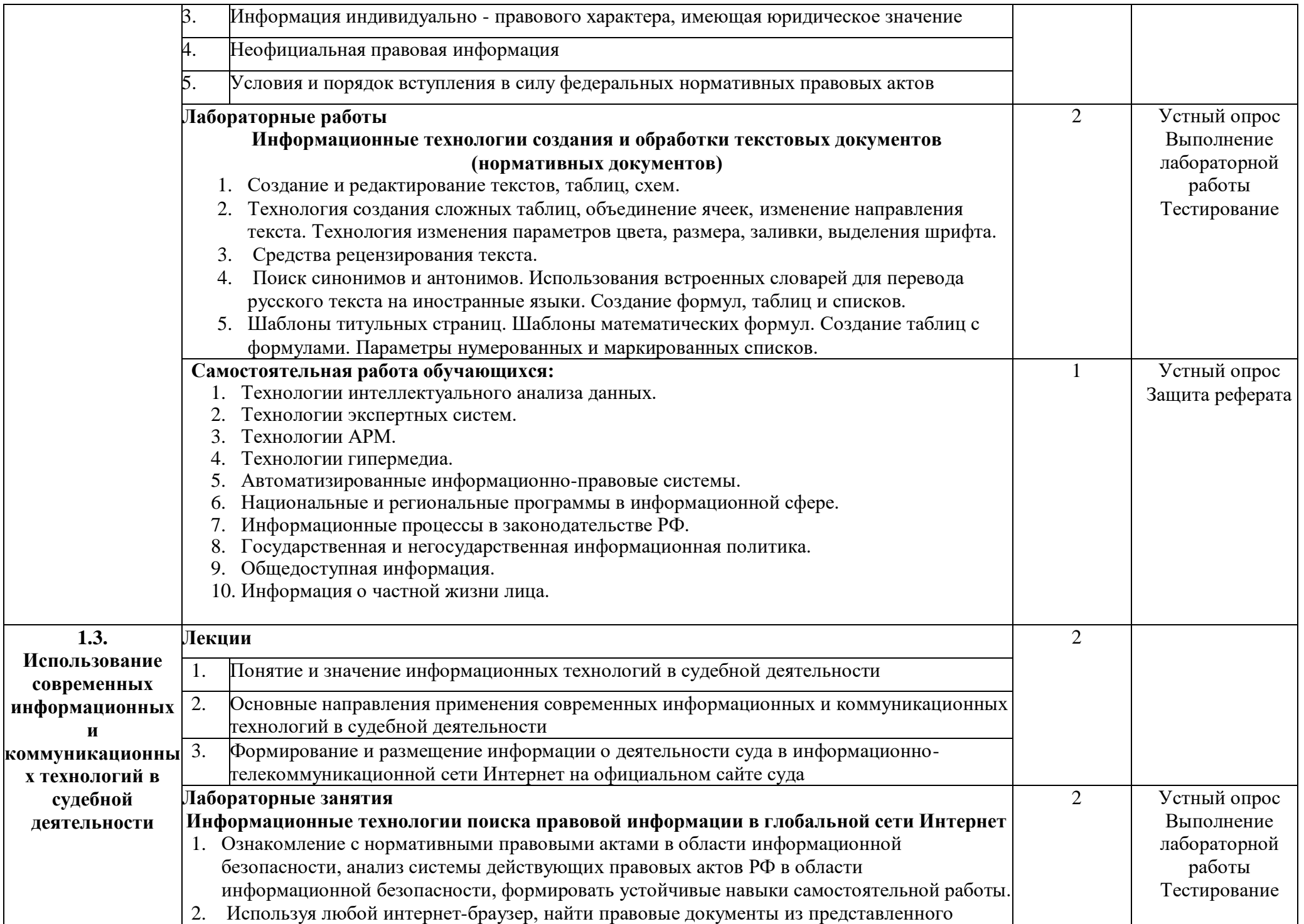

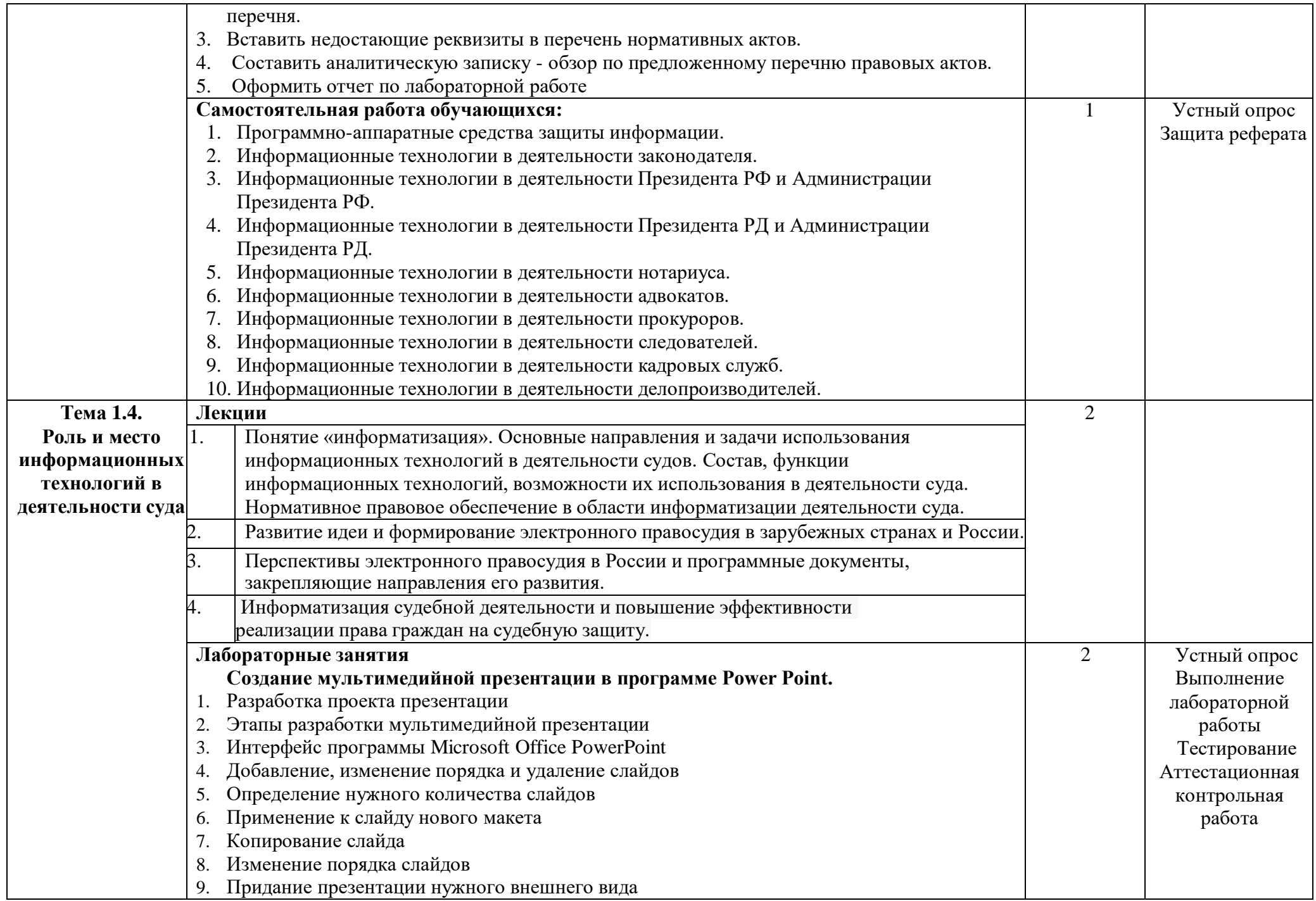

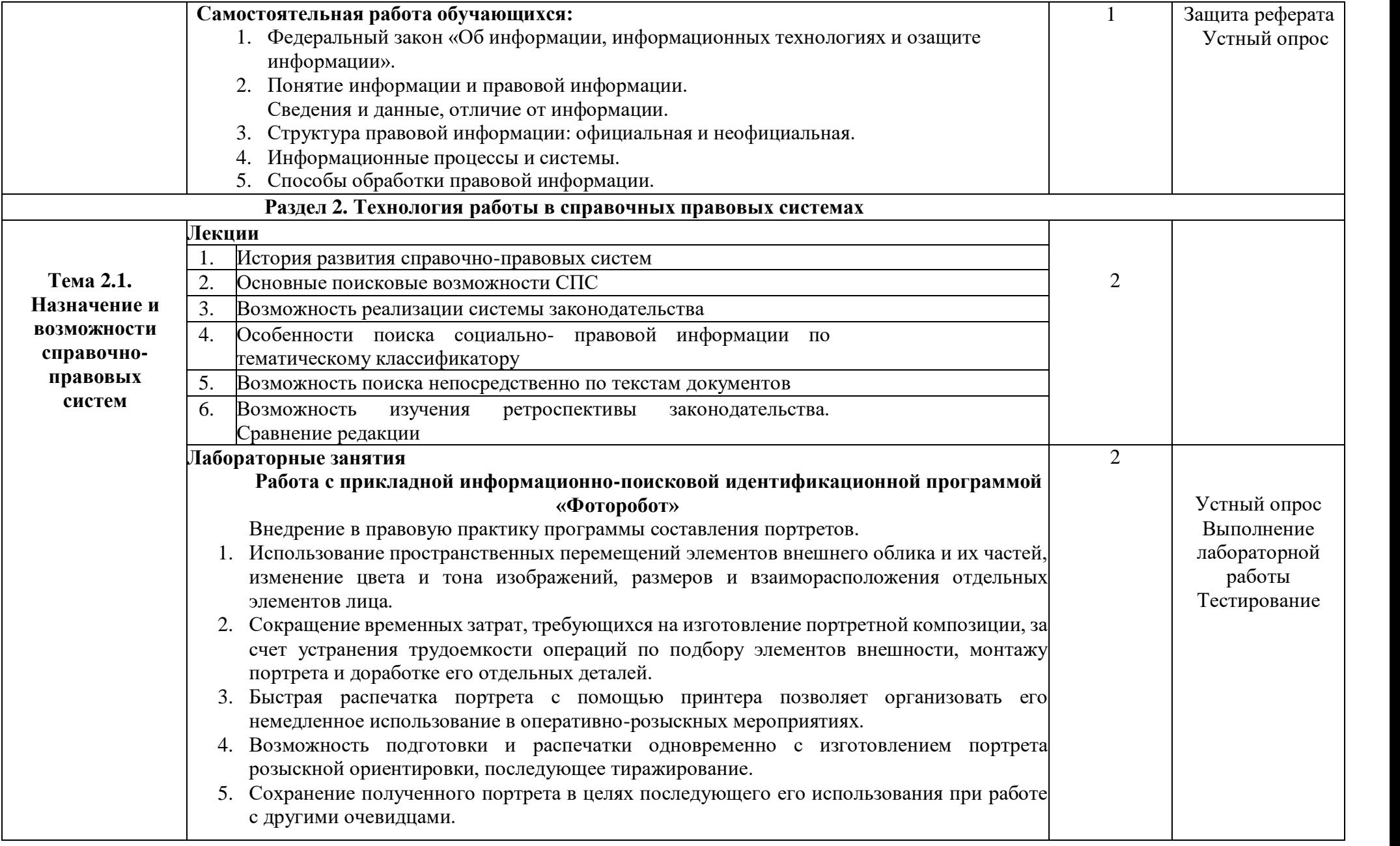

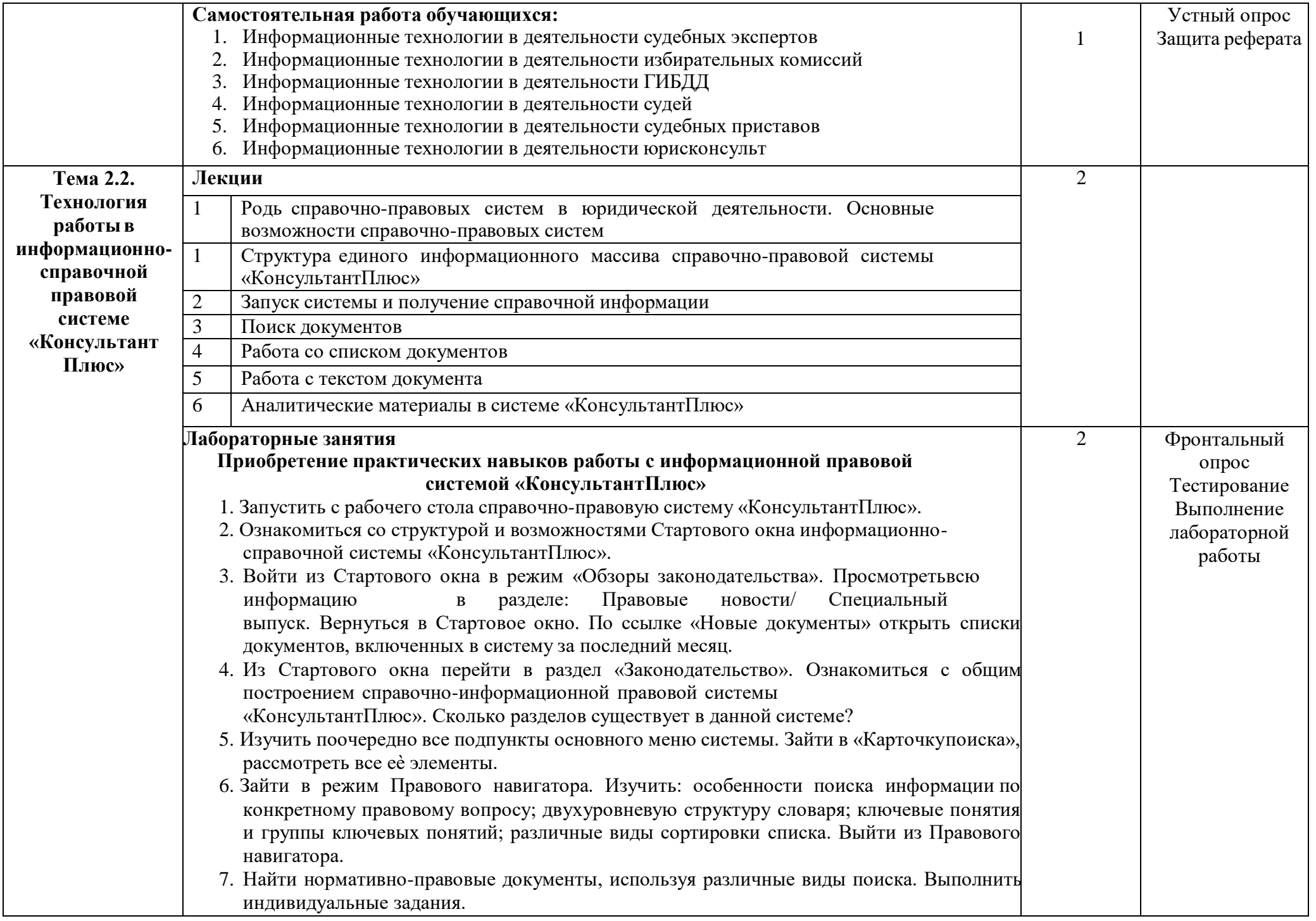

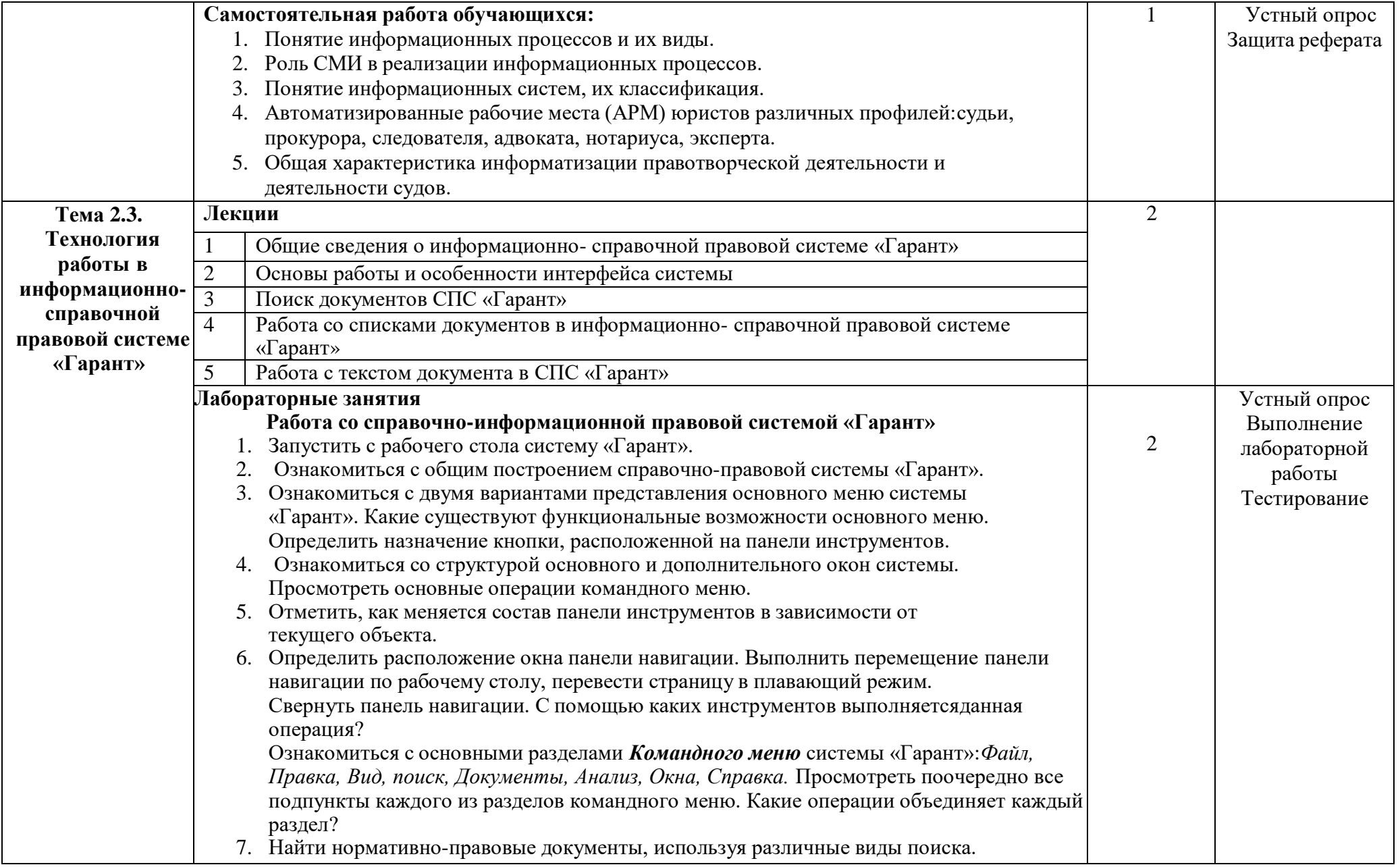

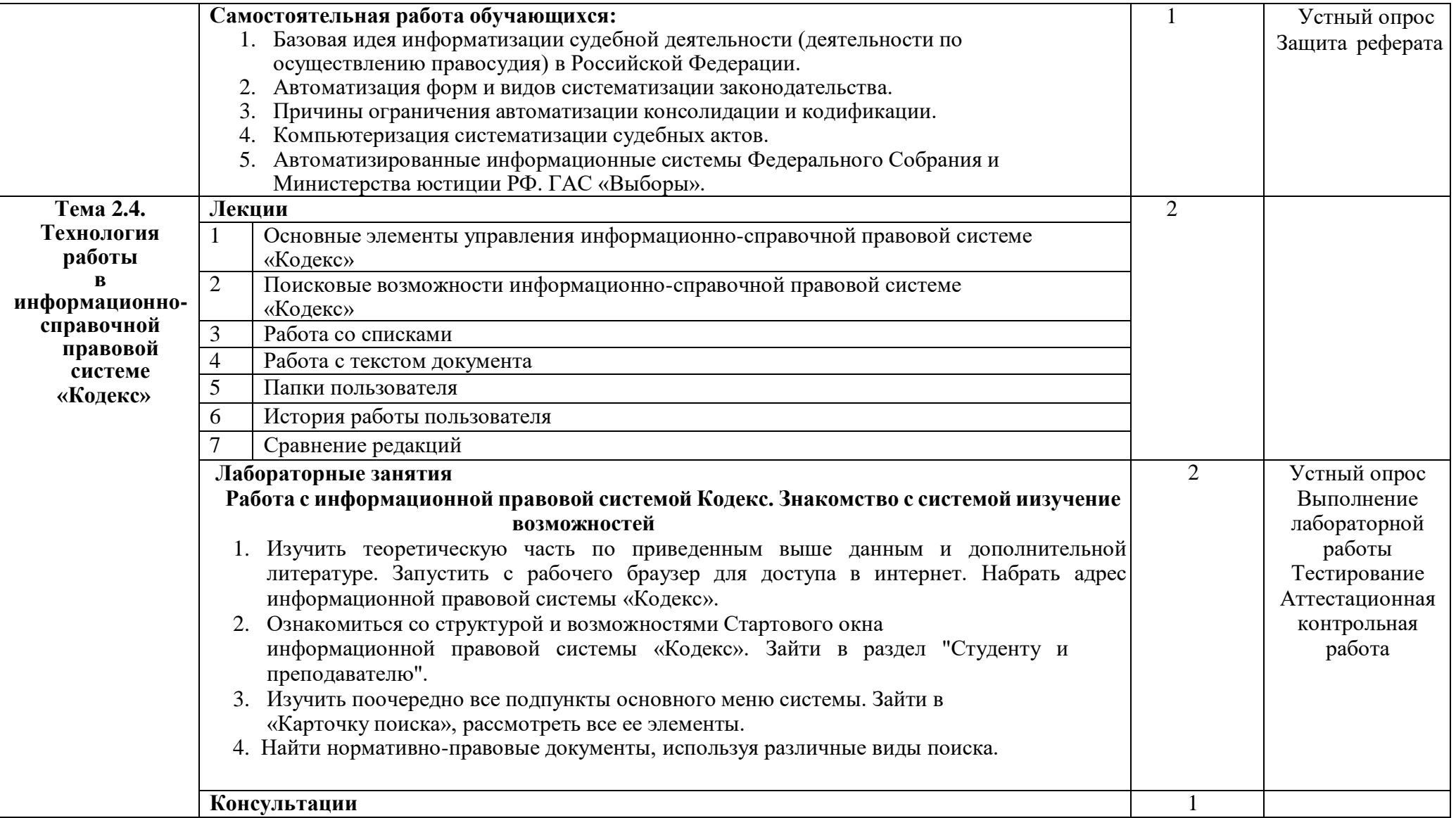

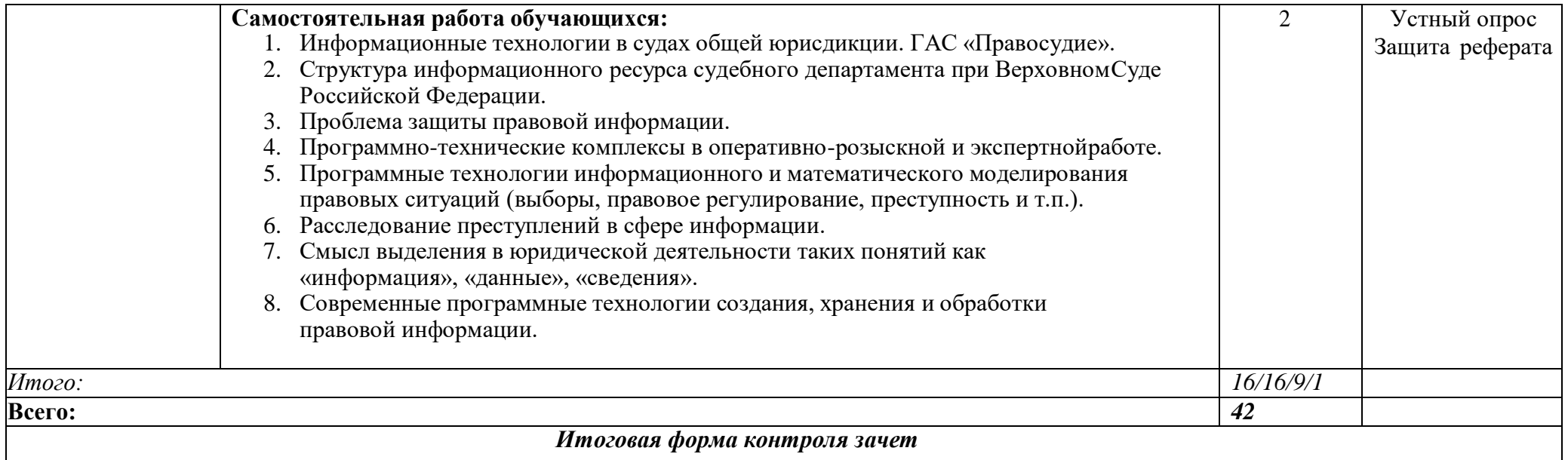

**Требования к минимальному материально-техническому обеспечению** Реализация программы дисциплины требует наличия мультимедийного лекционного зала (с установленным проектором) и компьютерного кабинета.

В состав учебно-методического и материально-технического обеспечения программы учебной дисциплины «Информатика», входят:

- компьютеры учащихся (рабочие станции) рабочее место педагога с модемом;

-программное обеспечение для компьютеров на рабочих местах с системным программным обеспечением; Библиотечный фонд может быть дополнен электронными образовательными ресурсами: электронными энциклопедиями, словарями, справочниками по информатике, электронными книгами научной и научно-популярной тематики и др.

Все компьютеры компьютерного кабинета должны иметь выход в сеть Internet, также на них должно быть установлено следующее программное обеспечение: операционная система Microsoft Windows 7; пакет офисных прикладных программ MicrosoftOffice.

#### **Основная литература:**

1. Информационные технологии в юридической деятельности : учебник для академического бакалавриата / П. У. Кузнецов [и др.] ; под общей редакцией П. У. Кузнецова. - 3-е изд., перераб. и доп. - Москва : Издательство Юрайт, 2018. - 325 с. - (Бакалавр. Академический курс). - ISBN 978-5-534-02598-9. - Текст : электронный // Образовательная платформа Юрайт [сайт].

- URL: <https://urait.ru/bcode/412658>

2. Информационные технологии в юридической деятельности : учебник и практикум для среднего профессионального образования / Т. М. Беляева, А. Т. Кудинов, Н. В. Пальянова, С. Г. Чубукова ; ответственный редактор С. Г. Чубукова. - 3-е изд., перераб. и доп. - Москва : Издательство Юрайт, 2022. - 314 с. - (Профессиональное образование). - ISBN 978-5-534-0056- Текст : электронный // Образовательная платформа Юрайт [сайт]. - URL: https://urait.ru/bcode/489876

#### **Дополнительная литература:**

**1.** Куприянов, Д. В. Информационное обеспечение профессиональной деятельности : https://urait.ru/bcode/470353 (дата обращения: 01.08.2022). учебник и практикум для среднего профессионального образования / Д. В. Куприянов. - Москва : Издательство Юрайт, 2021. - 255 с. - (Профессиональное образование). - ISBN 978-5-534-00973-6. - Текст : электронный // Образовательная платформа Юрайт [сайт]. - URL:

**2.** Клочко И.А. Информационные технологии в профессиональной деятельности [Электронный ресурс]: учебное пособие для СПО. Саратов: Профобразование, 2017. URL: [http://www.iprbookshop.ru/64944.html;](http://www.iprbookshop.ru/64944.html%3B)

**3.** Ниесов В.А. Информационные системы судопроизводства [Электронный ресурс]: учебное пособие. М.: Российский государственный университет правосудия, 2018. URL: [http://www.iprbookshop.ru/78304.html;](http://www.iprbookshop.ru/78304.html)

#### **Интернет-ресурсы:**

- 1. Электронно-библиотечная система издательства ЮРАЙТ wwwbiblioonline.ru
- 2. Электронно-библиотечная система «Университетская библиотека онлайн» [www.biblioclub.ru](http://www.biblioclub.ru/)
- 3. Национальная электронная библиотека https:нэб.рф
- 4. ЭБС IPRbooks: [http://www.iprbookshop.ru](http://www.iprbookshop.ru/)
- 5. Научная электронная библиотека eLIBRARY.RU [Электронный ресурс].URL.: [http://elibrary.ru](http://elibrary.ru/)

12

## **4. КОНТРОЛЬ И ОЦЕНКА РЕЗУЛЬТАТОВ ОСВОЕНИЯ ДИСЦИПЛИНЫ**

**Контроль и оценка** результатов освоения дисциплины осуществляется преподавателем в процессе проведения практических занятий и лабораторных работ, тестирования, а также выполнения обучающимися индивидуальных заданий, проектов, исследований.

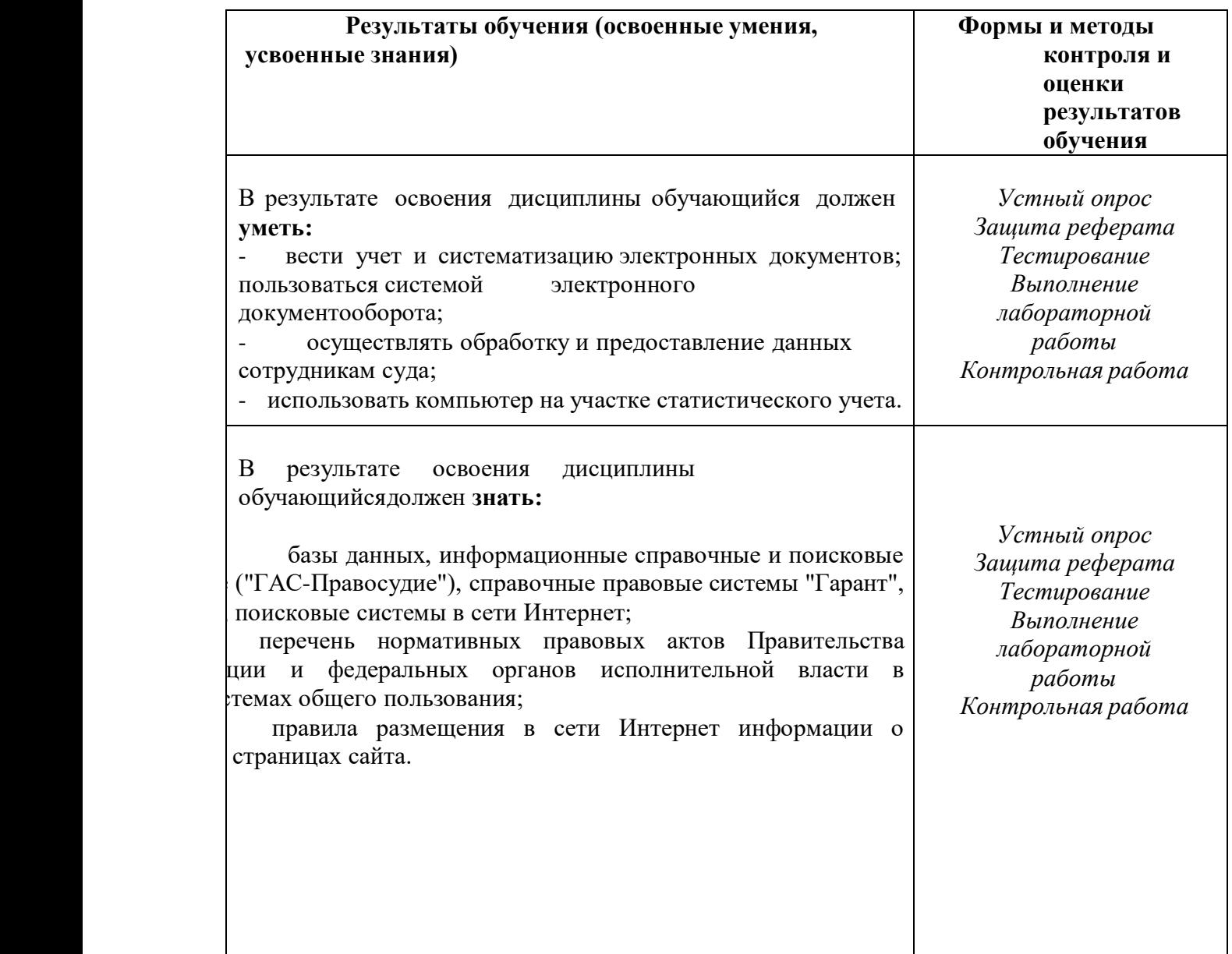

Форма контроля может быть проведена: устно, письменно или в виде тестирования